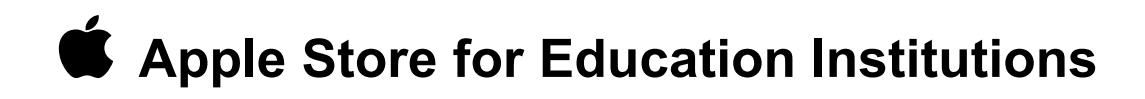

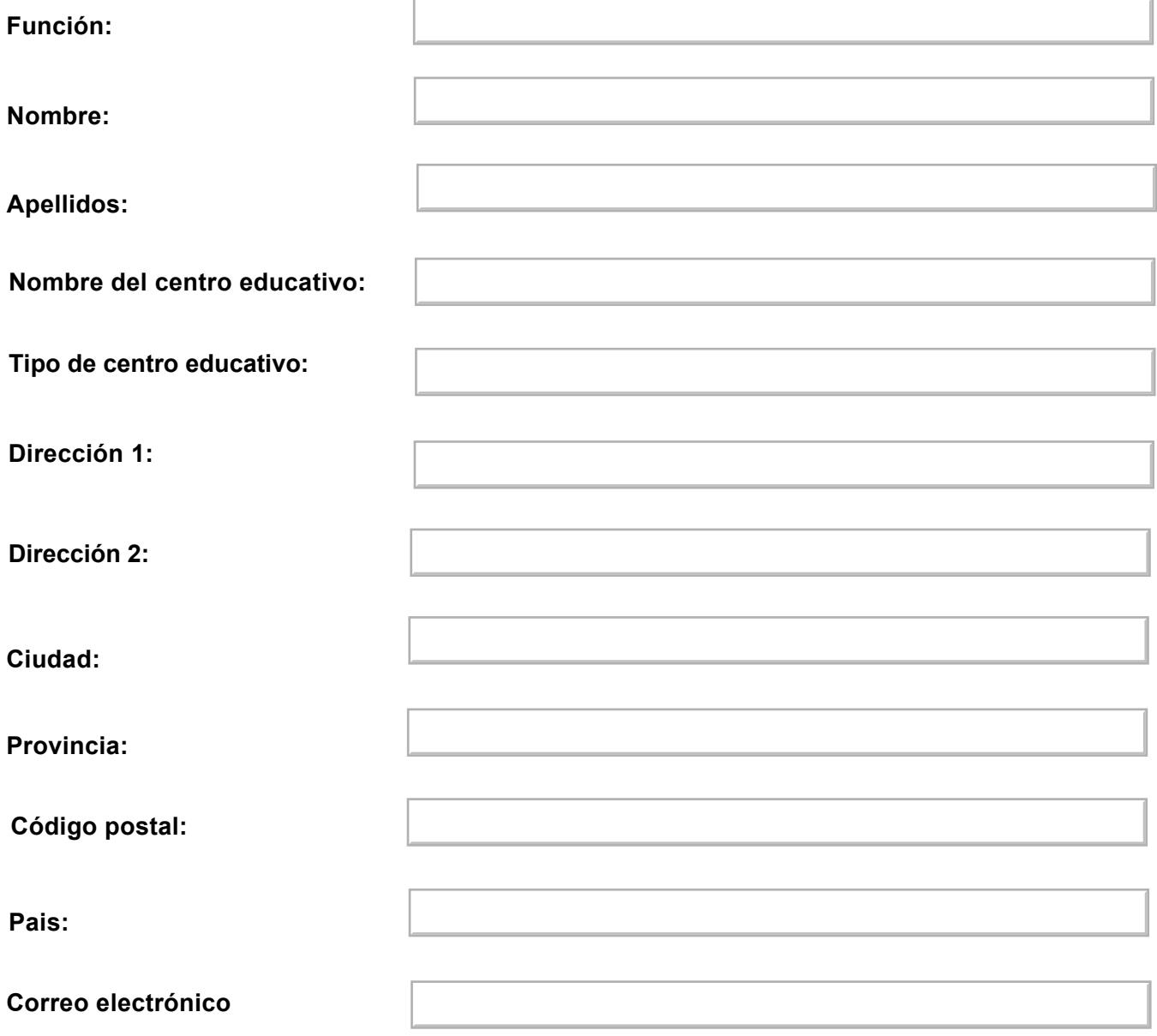

**Teléfono:**

**Después de rellenar los campos del formulario anterior, graba el documento en tu escritorio y, acontinuación, envialo por correo electrónico a: sales\_queries@group.apple.com**